## **Inhalt**

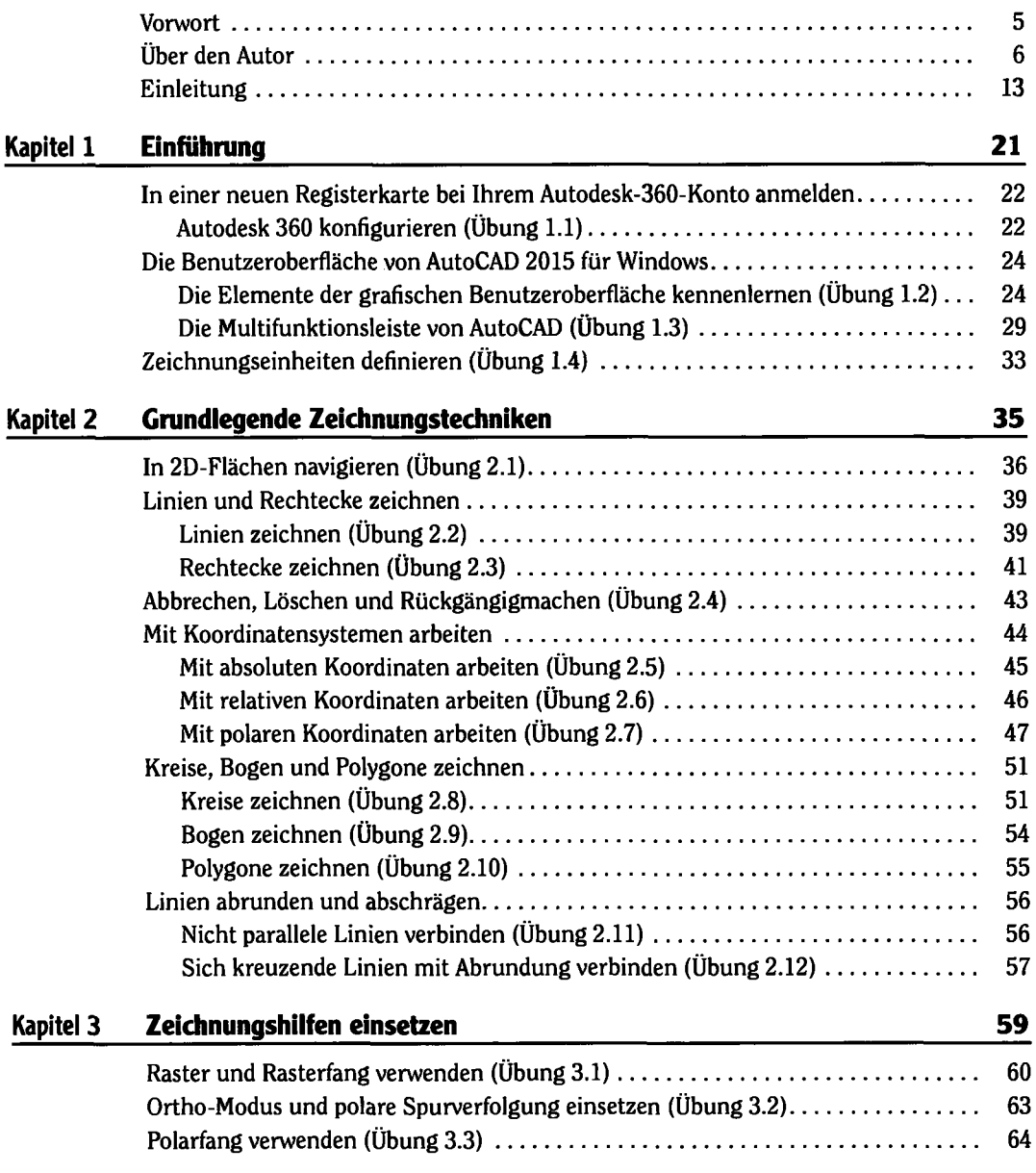

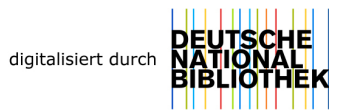

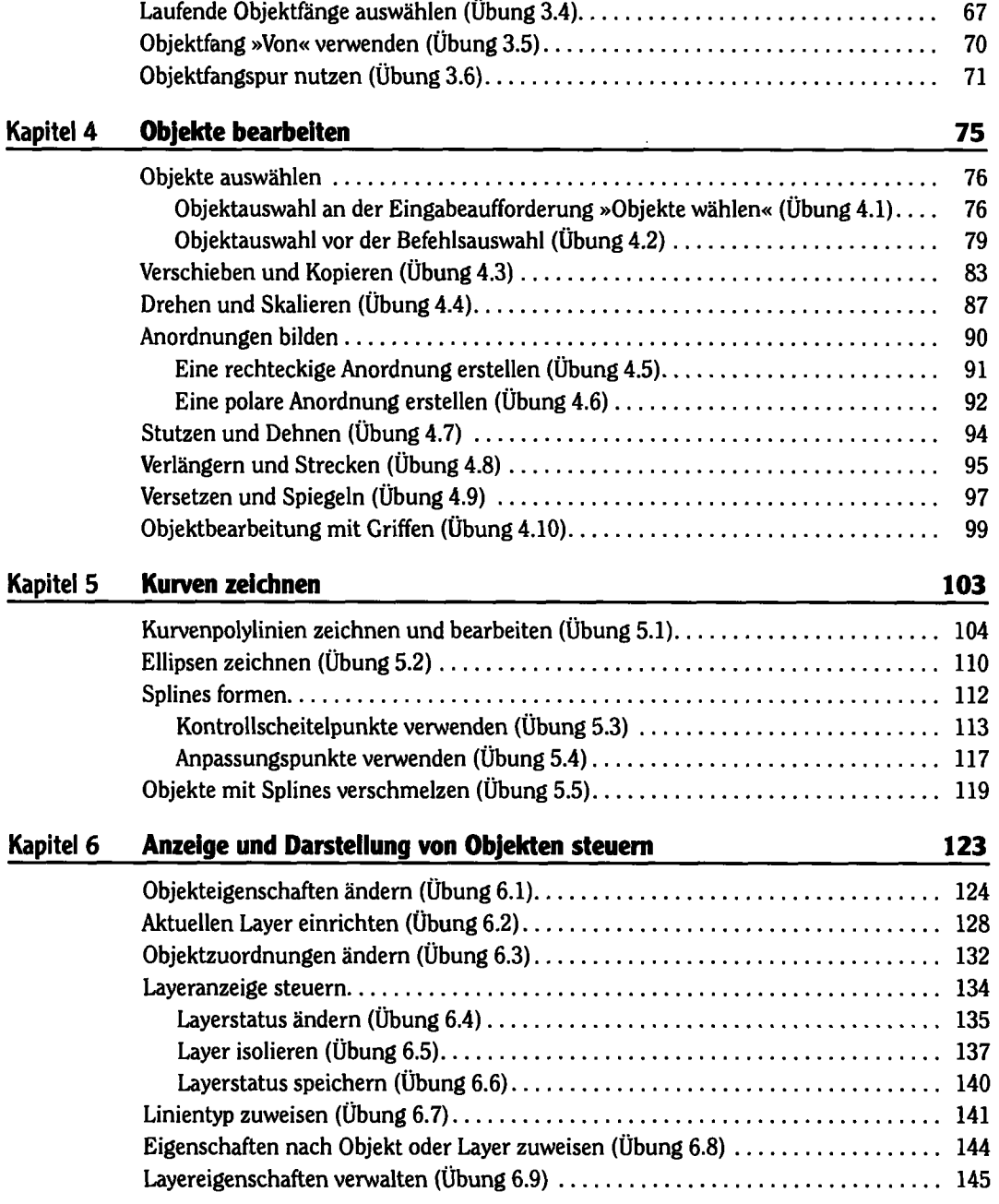

 $\Box$ 

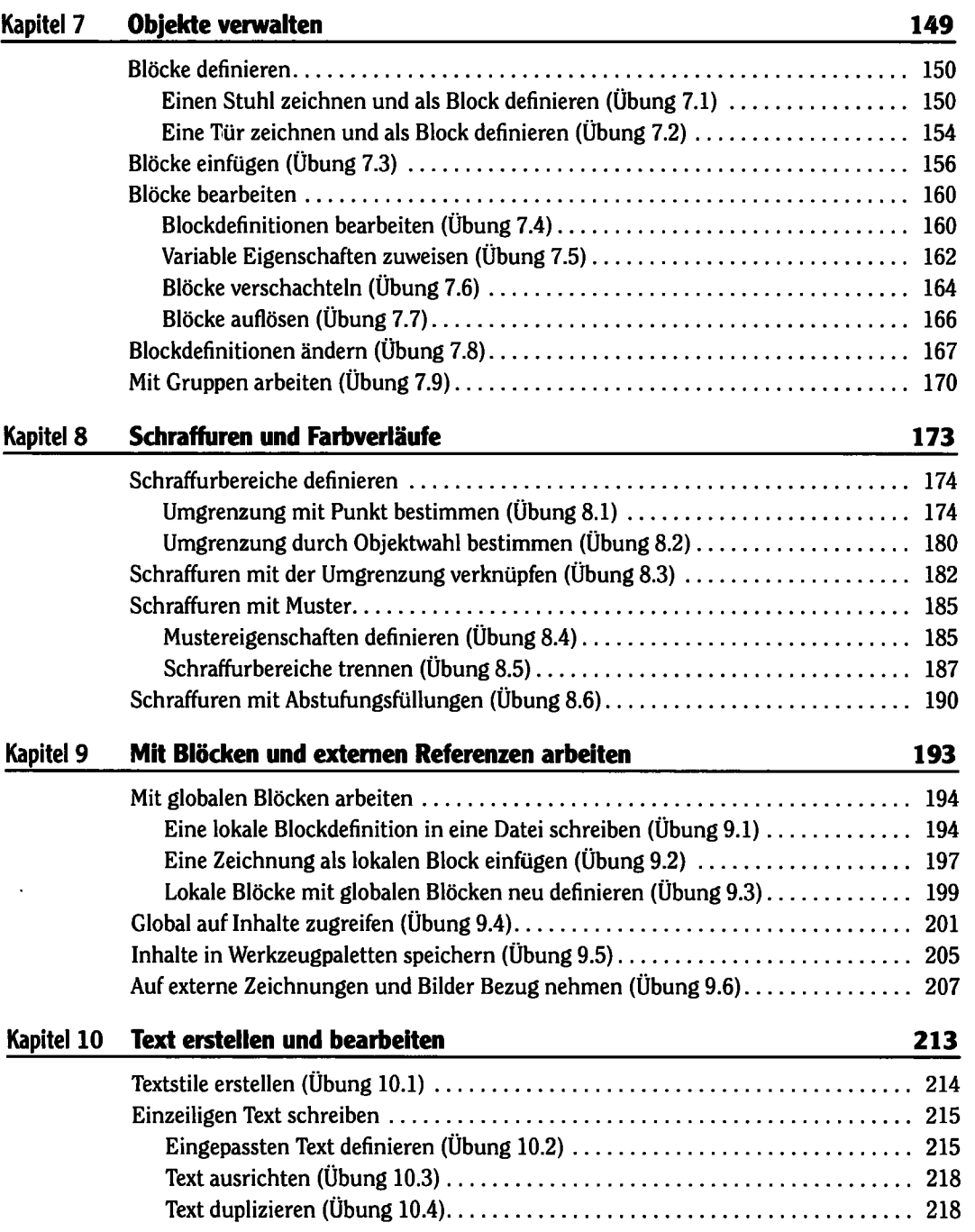

**10 Inhalt** 

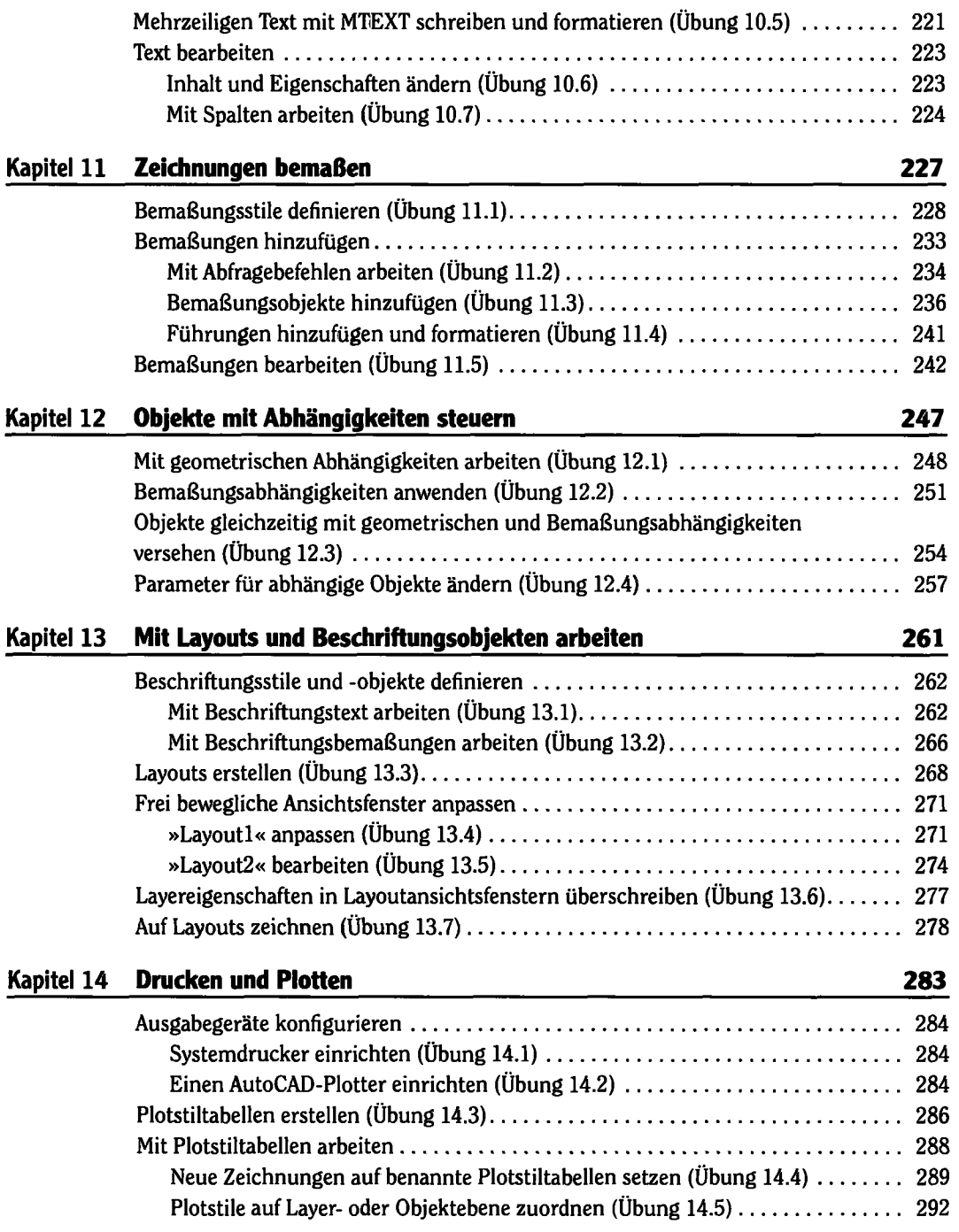

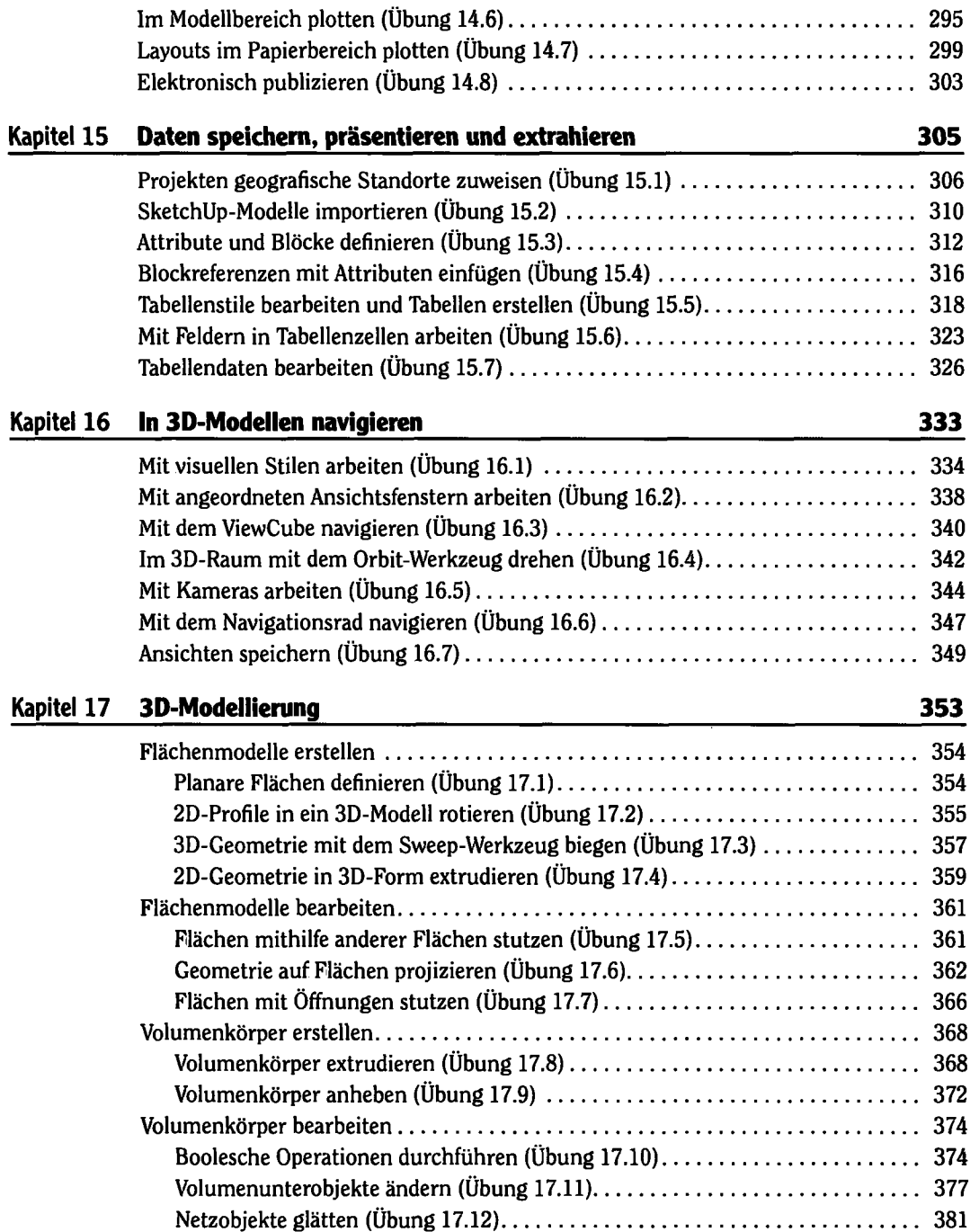

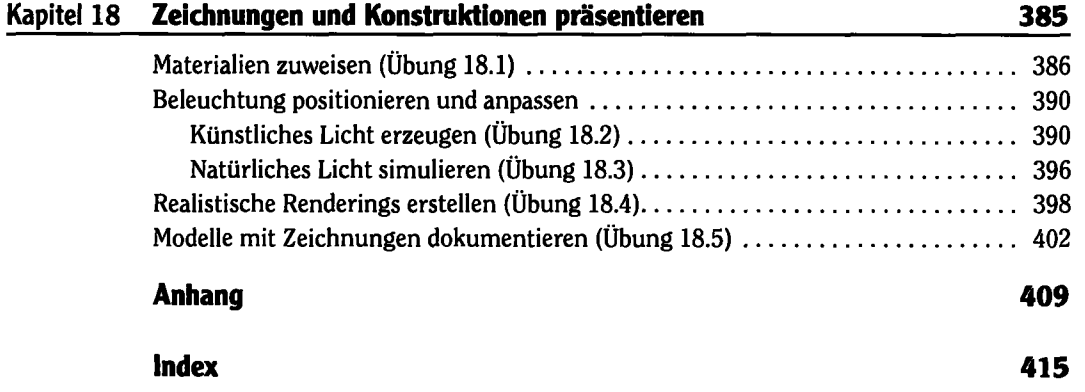